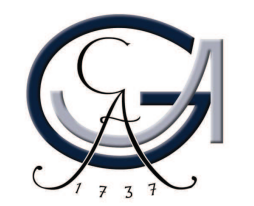

### **Anna V. Luebben**

# **PDB2INS – For Setting Up Macromolecular Refinement With SHELXL**

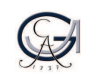

## **PDB2INS – Why use SHELXL for refinement?**

SHELXL facilitates the refinement of macromolecules against high resolution data :

- •Enormous flexibility, even refinement of Laue and neutron data.
- •Anisotropic refinement (if data:parameter ratio sufficiently high).
- •Refinement of (multiple domain) twin data (non – merohedral).
- •Refinement against intensities.
- •Occupancy refinement.
- •Modelling of complicated disorder.
- •Calculation of standard uncertainties (esds) for small structures.
- •• Calculation of  $R_{\text{complete}}$  in addition to  $R_{\text{free}}$ .

Sheldrick G.M. Acta Cryst. **2015**, *C71*, 3-8. Gruene T. Hahn, H.W., Luebben A.V. Meilleur F. and Sheldrick, G.M., J. Appl. Cryst **<sup>2014</sup>**, *47*, 462-466. Luebben, J. and Gruene, T., PNAS **2015**, *112 (29)*, 8999-9003.

Anna V. Luebben

21.07.2016 <sup>1</sup>

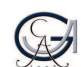

# **PDB2INS – Why use SHELXL for refinement?**

MthK pore, with kind permission from T. Gruene:

- 3LDC: MthK pore with 100mM K+,<br> $\frac{1.45 \text{ Å}}{100 \text{ m}}$ dmin =  $1:45\text{\AA}$ .
- SHELXL: calculation of standard uncertainties and correlation coefficients with full matrix least squares.

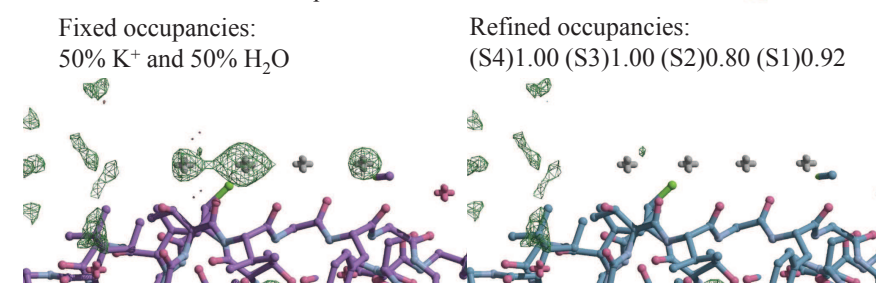

Köpfer, Song, Gruene, Sheldrick, Zachariae, de Groot, Science **2014**, *346*, 352–355.

PDB2INS prepares .ins and .hkl files required for SHELXL:

- Ins file contains crystal data, atomic coordinates and instructions.
- ß.hkl file contains reflection data.

**PDB2INS - overview**

PDB2INS requires files available from the RCSB protein data base:

- **•** .pdb file containing atom coordinates and general information.
- **s** -sf.cif file containing reflection data.

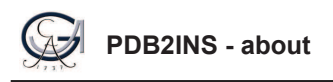

- A command line program written in Python.
- ßComes as a packaged version.
- Can be used in **interactive modus** where the user is guided through the creation of the file.
- ß Extensive **command line parser**.
- ßFetches files from the **RCSB PDB** server or from the **PDB\_REDO** server.
- ß **Automatically creates restraints** for natural amino acids, nucleotides and the most common ligands.
- **•** Detection of disulphide bridges, incomplete residues and atoms in alternate locations with appropriate handing by **addition of specific restraints**.
- ß Making use of the new implementations of **chain IDs in SHELXL**  (chainID:Residuenumber):

**A:1234**

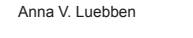

21.07.2016 <sup>4</sup>

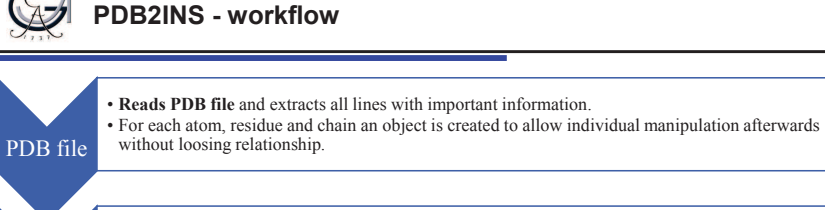

 Asks to **verify data** extracted from PDB file or **add missing information**, such as HKLF, wavelength, cell, Z value or space group.

User input • Asks **additional setting options** such as reset water occupancy or use anisotropic atom data and output file name.

> **Searching** for **disulphide bridges** and **terminal residues** by calculating distances between atoms. • **Calculating** the **symmetry operations** from the point group and stored symmetry generators. • **Finding** incomplete residues and the last atom present in them to give appropriate restraints.

• In different steps the **INS file** is created by first writing a header **with all required crystallographic and residue specific restraints** including a list of residues missing those. • The main part of the file consists of all **atom data sorted into Residues**. Since SHELXL now recognizes chain IDs all atoms are sorted into residues in the format 'chainID:Residuenumber'.

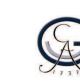

#### **Usage: pdb2ins <filename|@pdbcode> [options]**

Available options (with **-** as a prefix):

- **w**followed by the **wavelength**.
- **h**followed by 3 or 4 to enter **HKLF** manually.
- **c** and six coordinates (a,b,c,alpha,beta,gamma) in Angstroms and Degree (no spaces) to enter the **cell**.
- **a**use **anisotropic** displacement data if available.
- **o**followed by a filename to specify the **output filename**.
- **r**if a PDB code was give with the prefix '@', the **PDB\_REDO** file is fetched
- **i**to skip user input.
- **b**to **create a .hkl file** (structure factor file).
- **d**followed by a filename for a structure factor file (cif format).

pdb2ins myPDBfile.pdb -w 1.54178 -h 4 -c 100,20.5,30.5,90,90,90 -i -a -o myFile.ins

Anna V. Luebben

n 31.07.2016 5

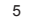

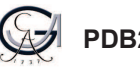

### **PDB2INS - future**

- Creating restraints from one PDB file as model for e.g. an wild type homologue or neutron data set.
- PDB2INS GUI is available as test version and will be developed into a stable program.

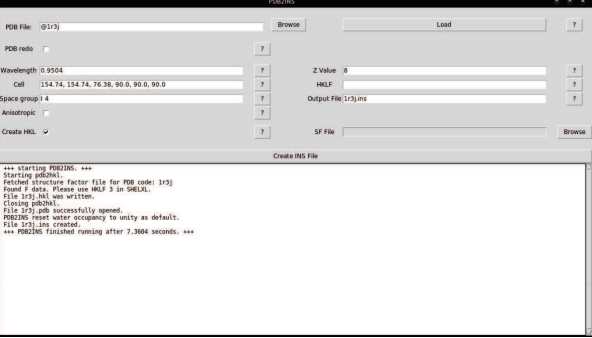

**Interpret** 

INS file

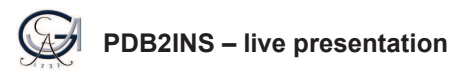

### **using interactive mode:**

pdb2ins

### **skipping user input interrupts:**

pdb2ins @1r3j –i

## **pdb2insGUI**

Anna V. Luebben

n 31.07.2016 3

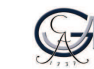

#### **Thank you for your kind attention**

**Myspecial thanks to:**George M. SheldrickJens Lübben, Claudia Wandtke, Massimo SammitoTim GrueneAll PDB2INS test users

**PDB2INS available at:***shelx.uni-goettingen.de*

**aluebbe@chemie.uni-goettingen.de**GitHub: Av-luebben

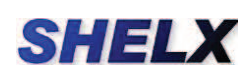

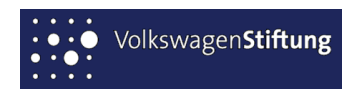

Anna V. Luebben

21.07.2016 <sup>9</sup>